## $2005$

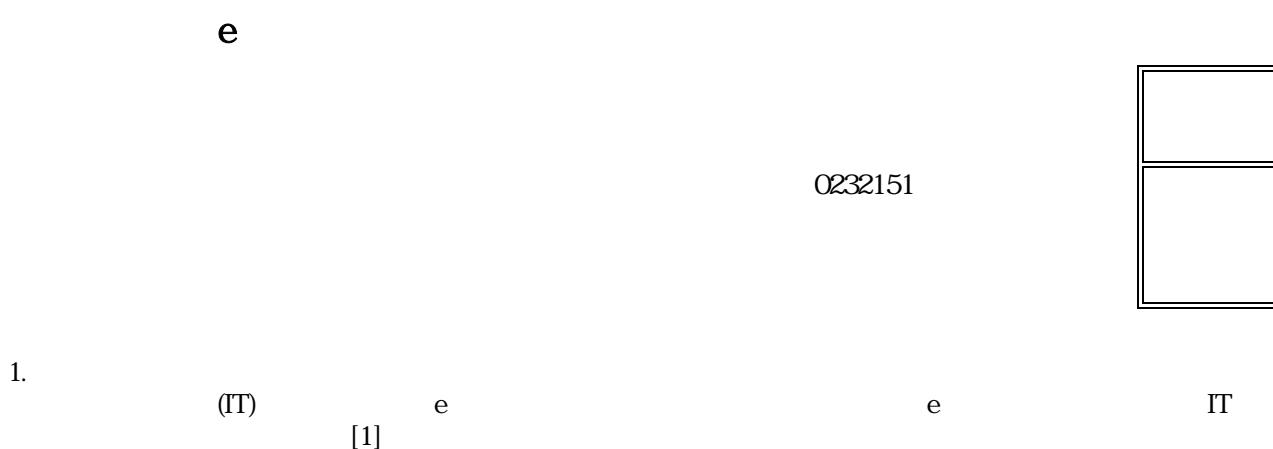

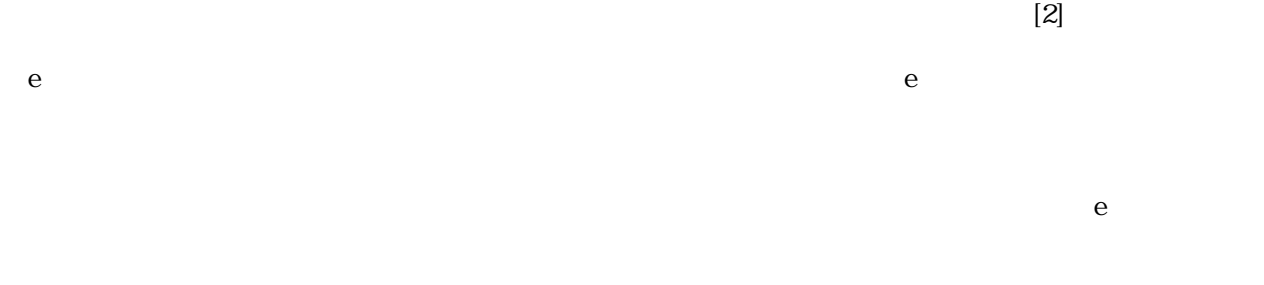

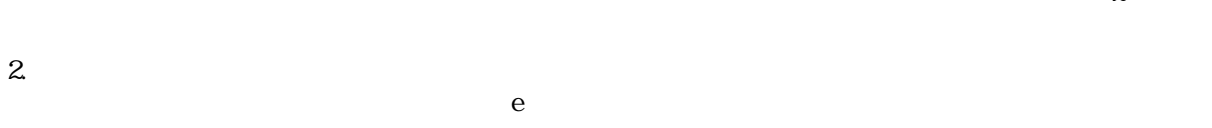

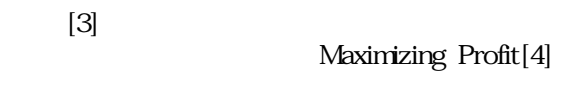

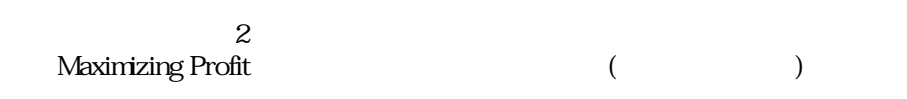

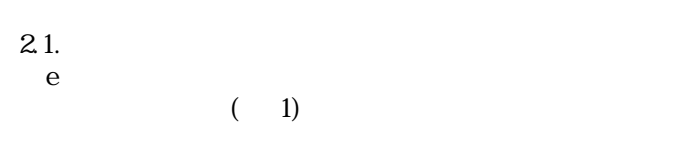

 $2.2.$ 

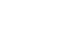

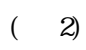

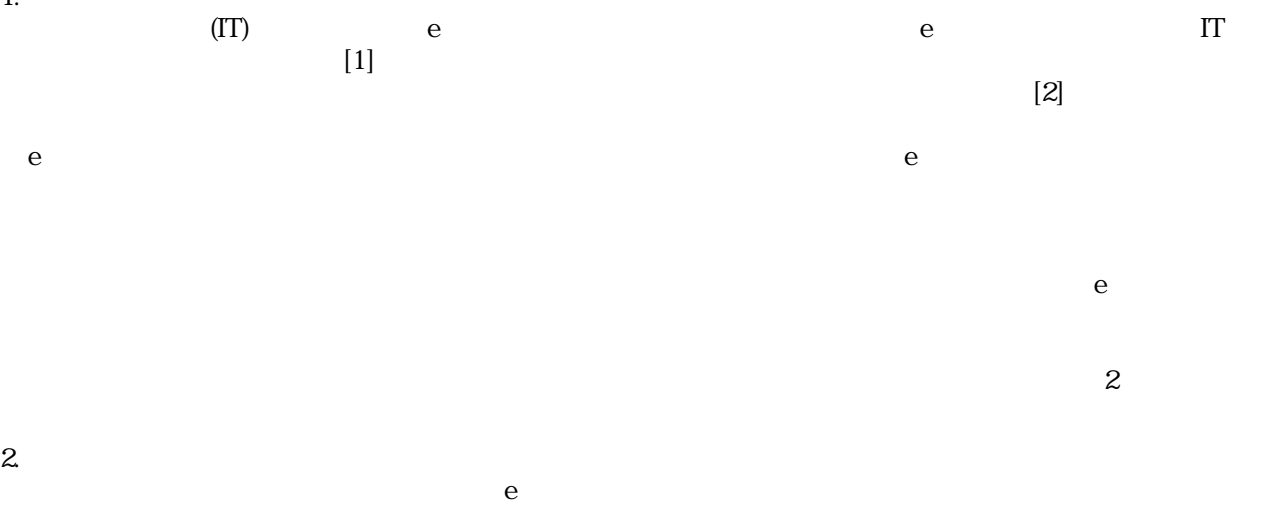

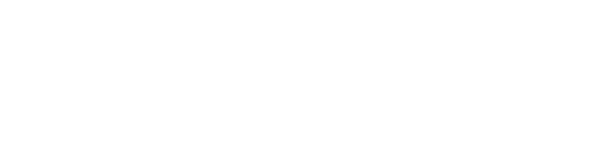

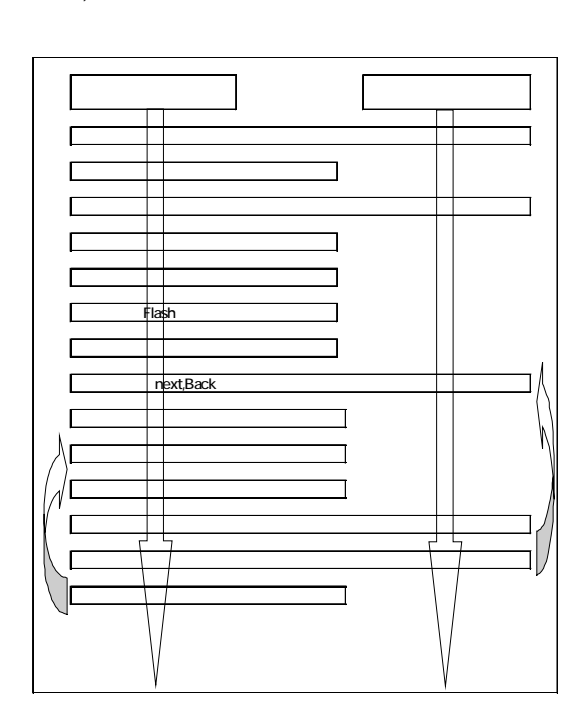

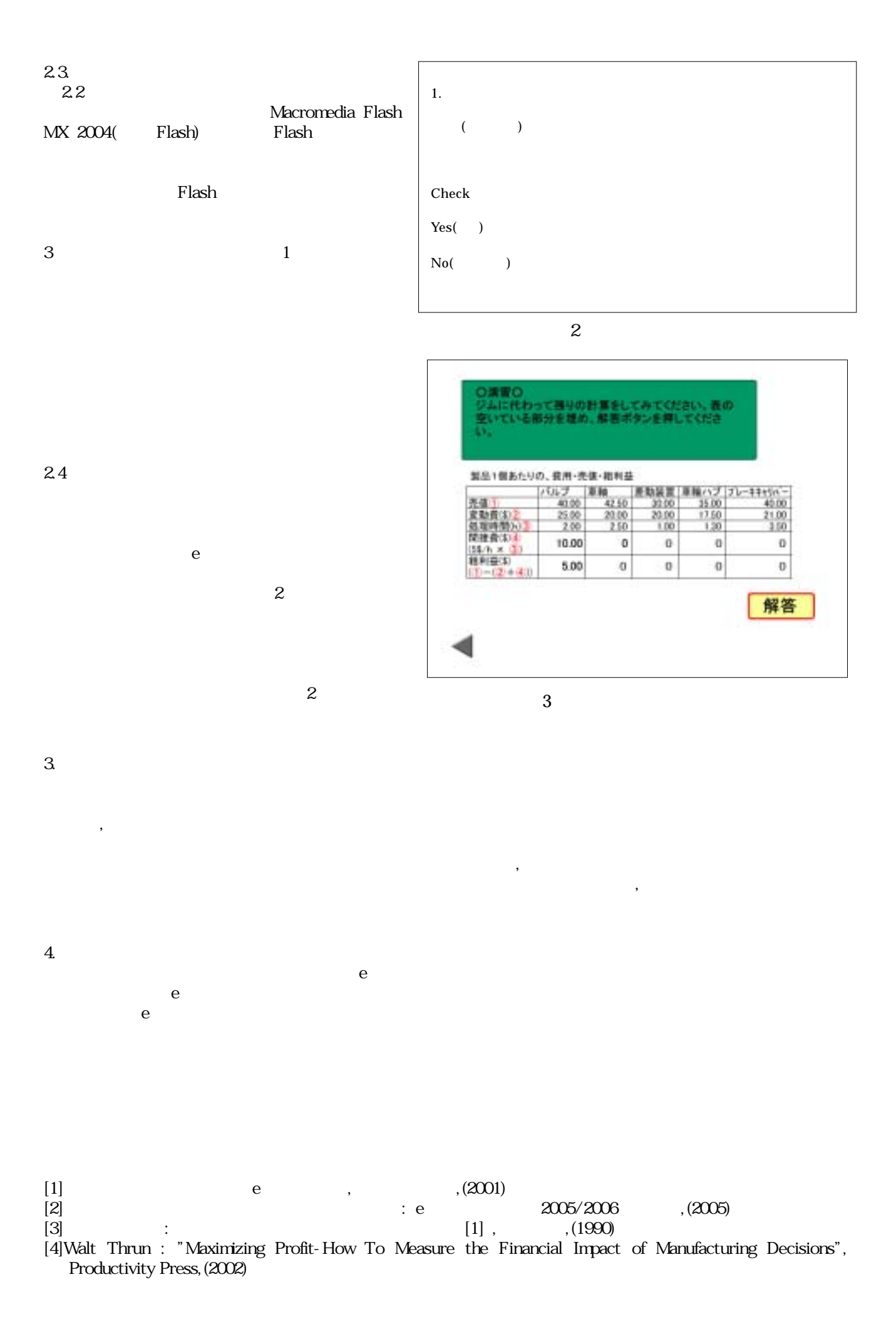